# <span id="page-0-0"></span>**Suchen in dynamischen Mengen**

#### Ideen und Konzepte der Informatik

Kurt Mehlhorn

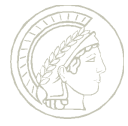

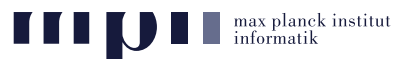

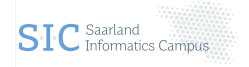

- statische Menge: ändert sich nicht im Laufe der Zeit.
- dynamische Menge: ändert sich durch Einfügen und Streichen.
	- Menge der an einem Funkmast angemeldeten Telefone
	- Mitarbeiter einer Firma
	- Kontoinhaber bei einer Bank und ihr Kontostand
- Binärsuche ist gut für die Suche in statischen Mengen; sie ist ungeeignet für die Suche in dynamischen Mengen.
- Für dynamische Mengen braucht man **Suchbäume**.

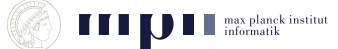

## **Geordneter binärer Wurzelbaum**

- Wurzel = Knoten ohne Elternknoten
- $B$ latt = Knoten ohne Kinder (Rechteck)
- Knoten haben einen Elternknoten (außer Wurzel) und zwei Kinder (außer Blättern), linkes Kind und rechtes Kind.
- Kanten sind gerichtet von den Eltern zu den Kindern.
- $\blacksquare$  innere Knoten = Knoten, die keine Blätter sind (Kreis).
- Unterbaum mit Wurzel *v* = *v* und dessen Nachkommen
- linker Unterbaum zu *v* = Unterbaum mit Wurzel *linkesKind*(*v*)

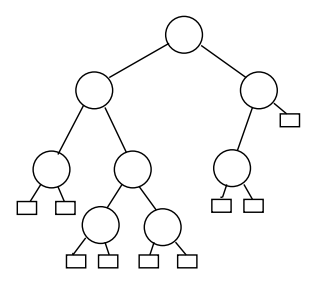

- 7 innere Knoten
- 8 Blätter

## **Suchbaum**

- Suchbaum für die Menge  $\{5,14,16,17,20,21,24,45\}$ .
- Die inneren Knoten sind mit den Elementen der Menge beschriftet: Schlüssel, Key des Knoten. Schlüssel im linken Unterbaum von *v* < Schüssel in *v* < Schlüssel im rechten Unterbaum von *v*.
- Suche nach einem Element *e* beginnt in der Wurzel.

```
v ← Wurzel des Baumes;
while v ist kein Blatt do
   if e = Schluessel(v)
       HALT(e wurde gefunden);
   if e < Schluessel(v)
      v ← linkesKind(v)
   else
```

```
v ← rechtesKind(v)
HALT(e steht nicht im Baum);
```
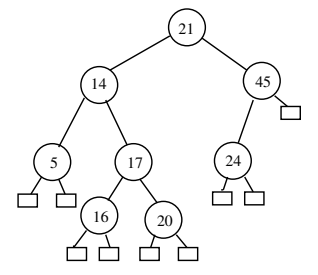

Aufwand der Suche = Tiefe des Baumes (längster Weg von Wurzel zu einem Blatt); kann man logarithmisch in der Größe der Menge halten.

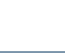

## **Einfügen eines Elements**

- Suchbaum für die Menge  $\{5,14,16,17,20,21,24,45\}$ . Schlüssel im linken Unterbaum von *v* < Schüssel in *v* < Schlüssel im rechten Unterbaum von *v*.
- Einfügen von *e* = 18: Suche nach *e* ist erfolglos und endet in einem Blatt. Wir ersetzen das Blatt durch einen inneren Knoten mit Schlüssel *e* und zwei Kindern.

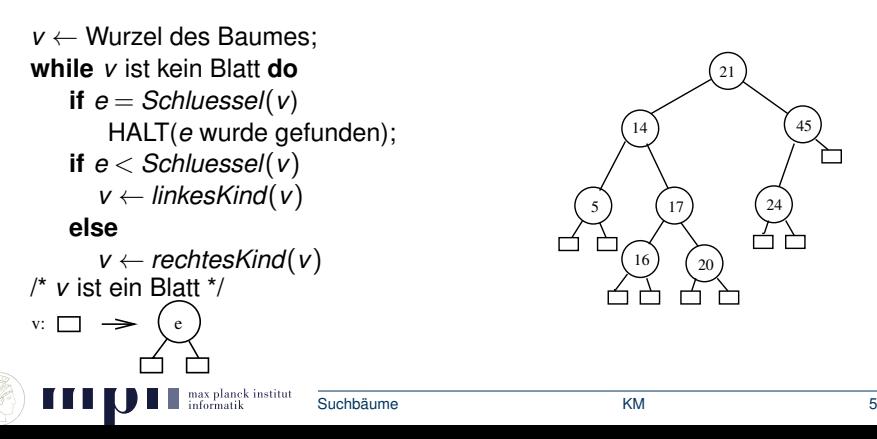

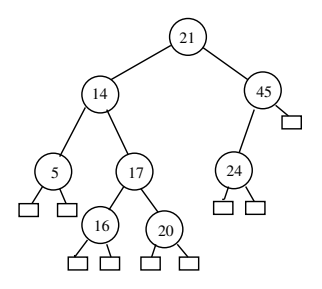

- Wir nummerieren die Knoten durch (beliebig)
- Bauen eine Tabelle mit drei Spalten: Schlüssel, linkes Kind, rechtes Kind.
- In Zeile *i* steht die Information zum Knoten mit der Nummer *i*.
- Unter linkes/rechtes Kind steht Nummer des Kindes. Wenn Kind ein Blatt ist, dann steht −1.
- Einfügen von *e*: füge zur Tabelle eine neue Zeile dazu, schreibe *e* in die Schlüsselspalte, −1 in die Kindspalten und trage die Nummer der Zeile im Elternknoten ein.

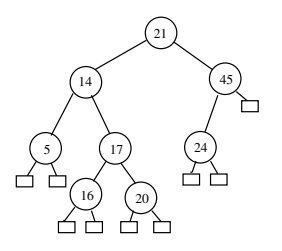

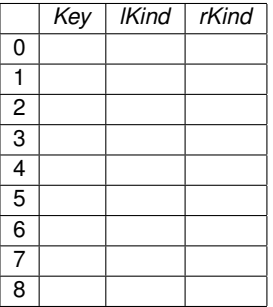

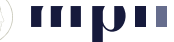

- Binärsuche für statische Mengen, Suchbäume für dynamische Mengen.
- Streichen in Suchbäumen: siehe Aufgaben.
- Zeit für Binärsuche: logarithmisch in der Größe der Menge.
- Zeit für Suche im Suchbaum: Tiefe des Baumes.
- logGröße ≤ Tiefe ≤ Größe.
- Man kann Tiefe logarithmisch in der Größe halten (balancierte Bäume); siehe Wikipedia.

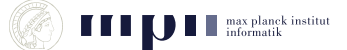